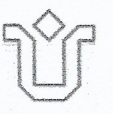

## ATA DA QUADRAGÉSIMA SEGUNDA REUNIÃO CONJUNTA ORDINÁRIA DO COLEGIADO DA ESCOLA DE LETRAS E DO DEPARTAMENTO DE LETRAS. REALIZADA NO DIA NOVE DE MARCO DE DOIS MIL E VINTE

O colegiado e os representantes discentes da Escola de Letras reuniram-se no dia nove de março de dois mil e vinte, das quinze às dezoito horas, na sala 502 do Prédio III do Centro de Letras e Artes. A reunião foi presidida pelo Diretor da Escola de Letras, Gustavo Naves Franco. Seguiu-se a ordem do día com os seguintes pontos de pauta: 1. Mapa de Salas 2020.1 A proposta da distribuição de salas foi apresentada pelo pelo professor Gustavo Naves, e aprovada por unanimidade. 2. Calendário de reuniões 2020.1. A proposta do calendário de reuniões foi apresentada pelos professores Gustavo Naves e Júlia Studart, e aprovada por unanimidade. 3. Apresentação da professora Fabiana Bazilio e designação de disciplinas. A professora recém-contratada Fabiana Bazilio foi apresentada pelo professor Marcelo dos Santos. O professor Gustavo Naves propôs a designação das seguintes disciplinas para a docente: Estudos da Oralidade e Ensino; Diálogos Interartísticos e Ensino; Diálogos Interartísticos; Diálogos Intermidias. A proposta foi aprovada por unanimidade. 4. Semana Negra de Letras. O representante discente Gabriel Silveira propôs a reserva dos dias 6, 7 e 8 de maio no calendário oficial da Escola de Letras para realização da Semana Negra de Letras de 2020. A proposta foi aprovada por unanimidade. 5. Comunicação Externa. O professor Gustavo Naves apontou a necessidade de aprimoramento dos mecanismos de comunicação externa e divulgação das iniciativas, projetos e outras ações de professores e alunos da Escola de Letras a um público ampliado. Como uma das medidas voltadas a esta necessidade, propôs a criação de perfis oficiais da Escola nas redes sociais, dispondo-se a administrá-los com o suporte do Técnico em Assuntos Educacionais William Garcia. A proposta foi aprovada por unanimidade. 6. Consulta para indicação de diretor/a da Escola de Letras e Decano/a do CLA. O professor Gustavo Naves apresentou a necessidade de designação de um docente, um técnico e um discente para a comissão de operacionalização da consulta à comunidade para indicação de diretor/a da Escola de Letras e Decano/a do CLA. A professora Julia Studart, o técnico William Garcia e o discente Gabriel Silveira

> Av. Pasteur, 436 - fundos / 5º andar - Urca - CEP, 20,290-240 Tel. 2542-2526 - e-mail: secretaria.escoladeletras@unirio.br

demonstraram disponibilidade para integrar a comissão. A designação dos três foi aprovada por unanimidade. 7. Protocolo para abono de faltas ou cancelamento de aulas devido ao mau tempo. O professor Gustavo Naves apresentou a demanda encaminhada pelos representantes discentes, considerando-a pertinente, e a mesma percepção da necessidade de elaboração do protocolo foi afirmada por outros docentes. O professor Gustavo Naves sugeriu a criação de um protocolo baseado nos estágios do sistema Alerta Rio, a ser desenvolvido após estudo de seu funcionamento e discussão com professores e alunos sobre os melhores critérios a serem adotados para abono de faltas ou cancelamento de aulas devido a situações de risco causadas por eventos climáticos. O professor sugeriu ainda a criação de uma comissão para elaboração do protocolo, composta pelo próprio professor Gustavo Naves, pelo técnico William Garcia e elos discentes Gabriel Silveira e João dos Santos. A proposta foi aprovada por unanimidade. 8. Protocolo de denúncia em casos de assédio ou importunação sexual dentro da Escola de Letras. O professor Gustavo Naves apresentou a demanda encaminhada pelos representantes discentes, considerando-a pertinente. A necessidade de elaboração do protocolo foi defendida por outros docentes. O professor Gustavo Naves sugeriu a criação de uma comissão para realização de estudo sobre o alcance das atribuições da escola na definição dos protocolos de denúncia em casos de assédio ou importunação sexual, tendo como objetivo a definição do melhor encaminhamento do assunto em reunião subsequente, sendo consideradas as opções não-excludentes de elaboração de protocolo específico, item regimental ou cartilha para esclarecimento do corpo discente. A professora Carla Miguelote, o professor Marcelo dos Santos e o Técnico em Assuntos Educacionais William Garcia demonstraram disponibilidade para integrar a comissão. A composição da mesma pelos três servidores foi aprovada por unanimidade. 09. Pedido de prorrogação de prazo para integralização do curso pelo aluno Márcio dos Santos Branco. A solicitação do aluno foi apresentada pela coordenadora do Bacharelado Júlia Studart, e aprovada por unanimidade. 10. Pedido de prorrogação de prazo para integralização do curso pelo aluno Eduardo Banks. A solicitação do aluno foi apresentada pela coordenadora do Bacharelado Júlia Studart, e aprovada por unanimidade. 11. Pedido de Regime Especial de Aprendizagem, pelo aluno Anuar da Luz Helayel, para o semestre de 2020.1, podendo ser prorrogado. O pedido já havia sido deferido pela Comissão de Matrícula dos Cursos e foi

> Av. Pasteur, 436 - fundos / 5° andar - Urca - CEP, 20.290-240 Tel. 2542-2526 - e-mail: secretaria.escoladeletras@unirio.br

apresentado ao colegiado pela professora Júlia Studart, coordenadora do Bacharelado, e aprovado por unanimidade. 12. Cadastramento do projeto de pesquisa "A interface de saberes linguísticos e pedagógicos para aquisição e desenvolvimento da leitura e da escrita: pensando a formação do licenciando em Letras e o processo de ensino e aprendizagem de língua materna no segundo ciclo do Ensino Fundamental", da professora Gisele Sarti. A professora apresentou o projeto, que foi aprovado por unanimidade. O colegiado aprovou também a carga horária de 20h semanais indicada pela professora como necessária para sua execução. 13. Cadastramento do projeto de pesquisa "Uma Comunidade de Memórias Infraleves. João Barrento, Maria Filomena Molder e Raul Antelo leitores de Walter Benjamin", do professor Manoel Ricardo de Lima. O projeto previamente enviado aos docentes para leitura e análise foi aprovado por unanimidade. O colegiado aprovou também a carga horária de 20h semanais indicada pelo professor como necessária para sua execução. 14. Pedido de afastamento no país do professor Kelvin Falcão Klein para participação na mesa-redonda "Os messieurs Teste na literatura", 06 de abril de 2020, Universidade Federal de Santa Catarina (UFSC). O professor apresentou o pedido de afastamento, que foi aprovado por unanimidade. 15. Cadastramento do projeto de pesquisa "Cartografías da disputa: e literatura comparada e o discurso das ciências humanas, do professor Kelvin Falcão Klein. O professor apresentou o projeto, que foi aprovado por unanimidade. O colegiado aprovou também a carga horária de 20h semanais indicada pelo professor como necessária para sua execução. Solicitação de abertura de processo para pedido de progressão horizontal do professor Kelvin Falcão Klein. O professor apresentou o pedido de progressão, e para sua análise foi formada uma comissão composta pelos professores Marcelo dos Santos, Lúcia Ricotta Vilela Pinto e Giselle Sarti. A comissão foi aprovada por unanimidade. Sem mais assuntos a tratar, o professor Gustavo Naves encerrou a reunião e foi lavrada a presente ata, que vai assinada pelo Diretor da Escola de Letras, professor Gustavo Naves Franco, e pelo Técnico em Assuntos Educacionais William Garcia, que secretariou a reunião.

m garces des sontes

Av. Pasteur, 436 - fundos / 5° andar - Urca - CEP, 20, 290-240 Tel. 2542-2526 - e-mail: secretaria.escoladeletras@unirio.br

# ATA DE PRESENÇA DA QUADRAGÉSIMA SEGUNDA REUNIÃO ORDINÁRIA CONJUNTA DO COLEGIADO DA ESCOLA DE LETRAS E DO DEPARTAMENTO DE LETRAS, REALIZADA NO DIA NOVE DE MARÇO DE 2020

Professora Ana Carolina Sampaio Coelho

Professora Carla da Silvá M iguelote

Professor Diego da Silva Vargas

Professora Blizabeth Sara-Lewis

Professora Giselle Maria Sarti Leal

Professor Gustavo Naves Franco

Professora Júlia Vasconcelos Studart

Professor Kelvín dos Santos Falcão Klein

Professora Luciana Paiva de Vilhena Leite

Av. Pasteur, 436 - fundos / 5° andar - Urca - CEP. 20.290-240 Tel. 2542-2526 - e-mail: secretaria.escoladeletras@unirio.br

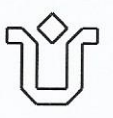

Professora Lucia Ricota Vilela Pinto

Professor Manoel Ricardo de Lima Neto

Marvel Cferf

Professora Maria Cristina Rigoni Costa

Professora Martia José Cardoso Lemos

G. Sont

William Garcia dos Santos (Técnico em Assuntos Educacionais)

Bruno do Valle Brick (Técnico Administrativo)

suo Romini

Representante discente

Representante discente